## **How to setup your FB4 laser from a lighting console**

From: <http://wiki.pangolin.com/> - **Complete Help Docs**

Permanent link: **[http://wiki.pangolin.com/doku.php?id=hardware:fb4:setup\\_from\\_console](http://wiki.pangolin.com/doku.php?id=hardware:fb4:setup_from_console)**

Last update: **2021/03/18 17:03**

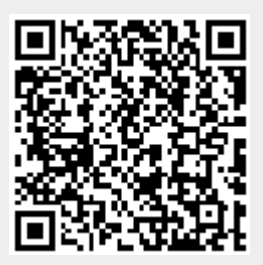